# *Лабораторна робота №2*

## *Класи, об'єкти. Масиви. Модифікатори доступу.*

**Тема**: Розробка та реалізація програм із використанням класів для опису даних та створення масивів об'єктів.

**Мета роботи**: отримати навички створення та реалізації програм з використанням масивів об'єктів та вивчити методи роботи зі строковими даними.

### **Завдання до лабораторної роботи**

- 1. Створити проект, що складається з двох класів: основного (Main) та класу для представлення об'єкта відповідно специфікації, що наведена у таблиці 1. Кожний клас повинен бути розміщений у окремому пакеті. У створеному класі визначити приватні поля для зберігання указаних даних, конструктори для створення об'єктів та відкриті методи setValue(), getValue(), toString() для доступу до полів об'єкту.
- 2. В основному класі програми визначити методи, що створюють масив об'єктів. Задати критерії вибору даних та вивести ці дані на консоль. Для кожного критерію створити окремий метод.
- 3. Виконати програму, та пересвідчитись, що дані зберігаються та коректно виводяться на екран відповідно до вказаних критеріїв.

### **Варіанти завдань**

Таблиця1

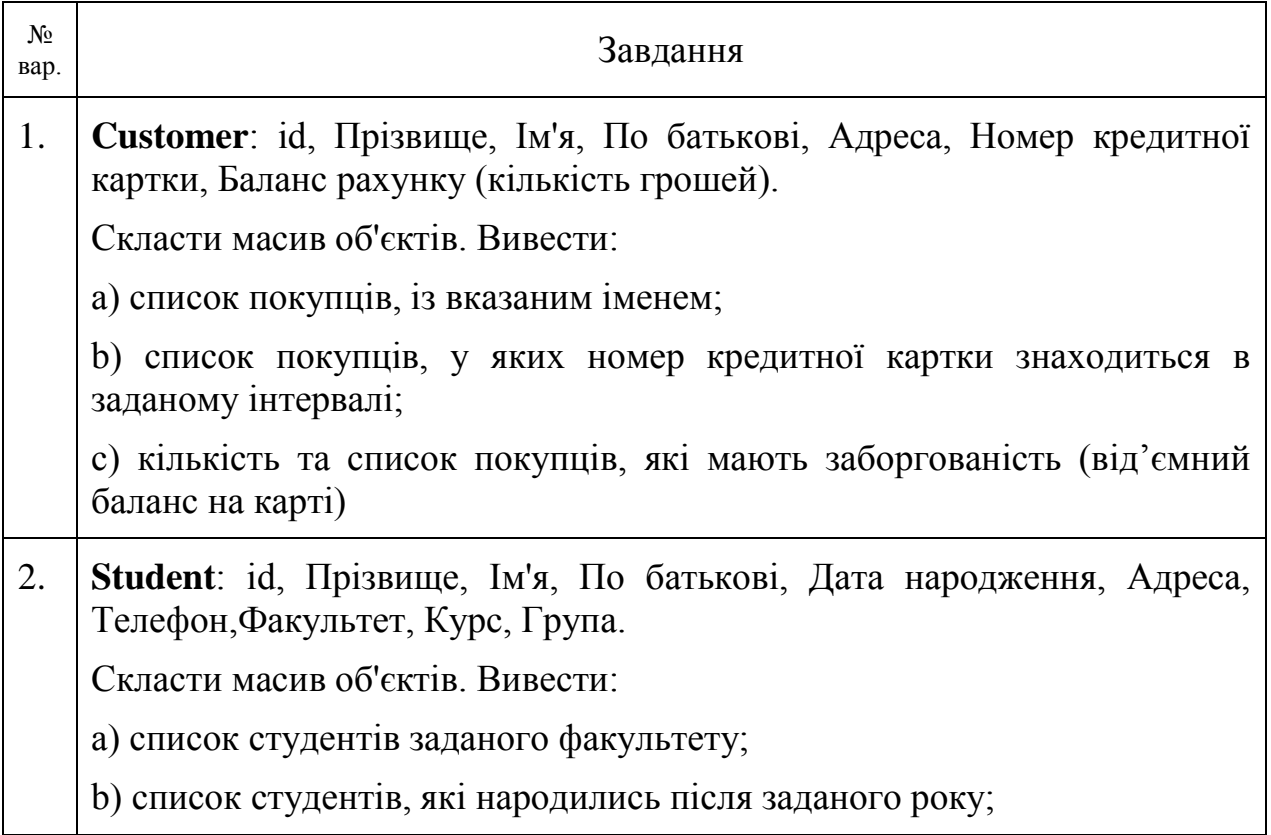

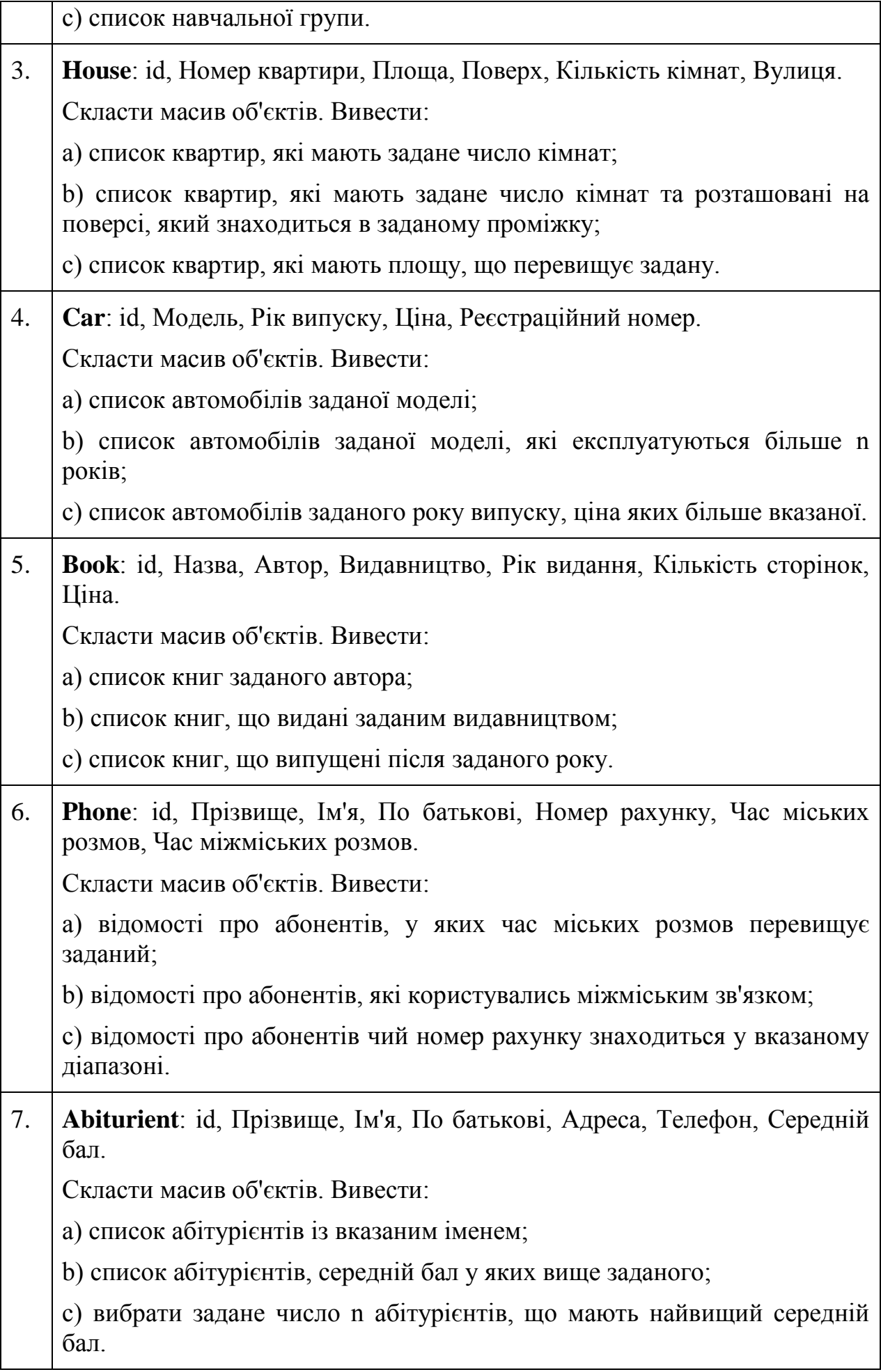

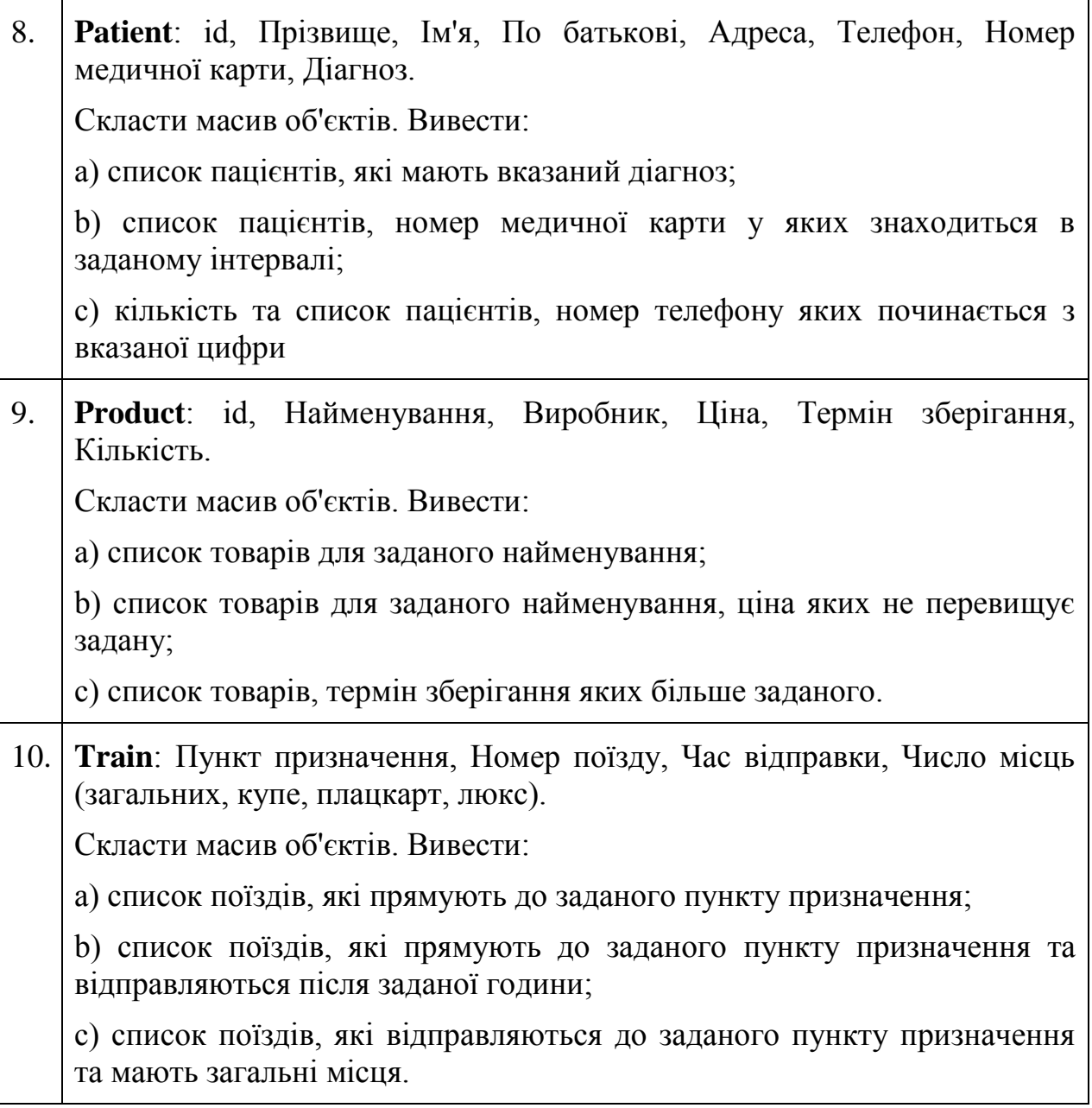

## **Короткі теоретичні відомості**

#### *Приклад 1. Описання класу (у файлі Cat.java)*

**package** lab2;

**import** java.util.Objects;

```
public class Cat {
   private int idPassport;
   private String name;
   private String breed;
   private char gender;
   private int age;
   public Cat(int idPassport, String name, String breed, char gender, int age) {
      this.idPassport = idPassport;
      this.name = name;
      this.breed = breed;
      this.gender = gender;
     this.age = age;
```

```
 }
 public int getIdPassport() {
   return idPassport;
 }
 public void setIdPassport(int idPassport) {
   this.idPassport = idPassport;
 }
 public String getName() {
   return name;
 }
 public void setName(String name) {
  this.name = name; }
 public String getBreed() {
   return breed;
 }
 public void setBreed(String breed) {
   this.breed = breed;
 }
 public char getGender() {
   return gender;
 }
 public void setGender(char gender) {
  thisgender = gender;
 }
 public int getAge() {
   return age;
 }
 public void setAge(int age) {
  this.age = age;
 }
 @Override
public String toString() {
   return "Cat{" +
        "idPassport=" + idPassport +
        ", name='" + name + '\'' +
        ", breed='" + breed + '\'' +
        ", gender=" + gender +
        ", age=" + age +
        '}';
 }
 @Override
 public boolean equals(Object o) {
   if (this == o) return true;
   if (o == null || getClass() != o.getClass()) return false;
  Cat cat = (Cat) o;
   return idPassport == cat.idPassport &&
        gender == cat.gender &&
        age == cat.age &&
        Objects.equals(name, cat.name) &&
        Objects.equals(breed, cat.breed);
 }
```
@Override

```
 public int hashCode() {
   return Objects.hash(idPassport, name, breed, gender, age);
 }
```
### *Використання масивів*

}

Типи масиву використовуються для визначення масивів – упорядкованих наборів однотипних змінних. Ви можете визначити масив над будь-яким існуючим у мові типом, включаючи типи, визначені користувачем. Крім того, можна користатися масивами масивів чи багатовимірними масивами. Коротко говорячи, якщо ми можемо створити змінну деякого типу, виходить, ми можемо створити і масив змінних цього типу. Разом з тим створення масивів у мові Java може показатися вам незвичним, тому що воно вимагає застосування оператора **new**.

#### *Приклад 2.* Описання масивів і виділення пам'яті для масивів

```
int[] myIntArray; // описання масиву цілих чисел 
myIntArray = new int[8]; // створення масиву з 8 цілих чисел
MyType[] myObjectArray; // описання масиву об'єктів типу MyType 
myObjectArray = new MyType[5];// створення масиву з 5 елементів типу MyType
```
Оператор **new** дає команду оболонці часу виконання виділити необхідну кількість пам'яті під масив. Як видно з цього прикладу, не треба повідомляти розмір масиву тоді ж, коли ви створюєте змінну-масив. Після того, як ви створили масив оператором **new**, доступ до цього масиву здійснюється точно так само, як у мовах С чи Pascal.

*Приклад 3.* Присвоювання значень елементам масивів

```
myIntArray[0] = 0;
myIntArray[1] = 1;
myIntArray[2] = 2;
myObjectArray[0] = new MyType(); 
myObjectArray[1] = new MyType();myObjectArray[2] = new MyType(); 
myObjectArray[0].setValue(0); 
myObjectArray[1].setValue(1); 
myObjectArray[2].setValue(2);
```
Масиви в мові Java мають три важливих переваги перед масивами в інших мовах. По-перше, програмісту не треба вказувати розмір масиву при його оголошенні. По-друге, будь-який масив у мові Java є змінною - а це значить, що його можна передати як параметр методу і використовувати як значення, що повертається методом. І по-третє, завжди легко довідатися, який розмір даного масиву. Наприклад, так визначається розмір масиву, що був оголошений вище.

*Приклад 3.* Отримання довжини масиву

```
int len = myIntArray.length; 
System.out.println("Length of myIntArray="+len);
```
Багатовимірні масиви у мові Java визначаються, як "масиви, елементами яких є масиви". Тобто двовимірний масив – це масив, елементами якого є лінійні масиви. Наприклад, так відбувається робота з двовимірним масивом.

#### *Приклад 4.* Описання та робота з двовимірним масивом

**double**[ $\text{]}$ ] m; m = **new double**[3][4]; // масив з трьох рядків, у кожному по 4 елементи  $m[1][3] = 5.4;$ // присвоювання значення елементу, що знаходиться у першому рядку під номером 3

**double**[ $\begin{bmatrix} \begin{bmatrix} 1 \end{bmatrix} \begin{bmatrix} z \\ z \end{bmatrix}$  z; z = **new double**[3][ $\begin{bmatrix} \begin{bmatrix} 1 \end{bmatrix}$ ; // массив з трьох рядків z[0] = **new double**[1]; // у першому рядку – один елемент  $z[1] = new double[2]$ ; // у другому рядку – два z[2] = **new double**[3]; // у третьому – три

 $z[2][2] = 1.5$ ; // припустиме присвоювання  $z[0][1] = 5.3$ ; // ПОМИЛКА! У першому рядку є лише один елемент і з індексом 0

#### *Приклад 5. Опис головного класу програми, що використовує клас Cat.java – у файлі Main.java*

**package** main;

**import** lab2.Cat;

**public class** Main {

**public static void** main(String[] args) {

**new** Main().run();

}

**private void** run() {

 $Cat[] cats = fillCatsArray();$ 

System.*out*.println(**"---------------------"**);

printCats(cats);

System.*out*.println(**"---------------------"**);

printDvorCats(cats);

}

**private void** printDvorCats(Cat[] cats) {

**for** (**int**  $i = 0$ ;  $i <$  cats.**length**;  $i++$ ) {

```
 if (cats[i].getBreed().equals("Dvor")) {
           System.out.println(cats[i]);
        }
      }
   }
   private void printCats(Cat[] cats) {
    for (int i = 0; i < cats.length; i++) {
        System.out.println(cats[i]);
      }
   }
   private Cat[] fillCatsArray() {
      return new Cat[]{
           new Cat(1,"Murka", "Sphinx", 'f', 1),
           new Cat(2, "Matroskin", "Dvor", 'm', 3),
           new Cat(3, "Felix", "Sibir", 'm', 2),
           new Cat(4, "Tom", "Dvor", 'm', 2)
      };
   }
}
```
Повністю проект цієї програми можна скачати за посиланням <http://www.berkut.mk.ua/download/files/java/lab2.zip>